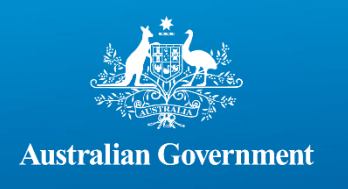

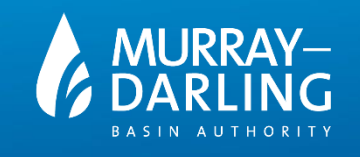

## Finding data on the data catalogue

# **Finding data**

## Finding data

The Basin of Knowledge has three main ways to search for datasets, including:

- Selecting the dataset tab and scrolling through each resource separately
- Using keyword searches, including applying filters and using advanced search, and
- Selecting a focus group icon to search for a current featured topic

### **Listing all the data in the dataset catalogue**

To list all the datasets available to the user in this catalogue, simply select the 'Datasets' link below.

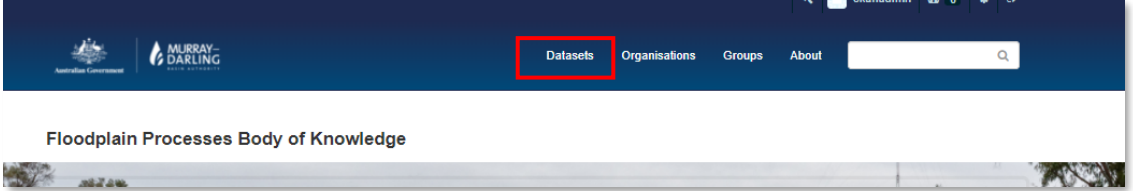

There are several methods to assist (refine) the search:

- View individual datasets
- Refine the search by adding keywords to the search bar
- Apply several search filters, and
- Reorder the search results

Datasets are listed in the main body of the page; you may need to scroll down or view multiple pages to view all results. To refine your search, simply add or remove keywords from the search box below.

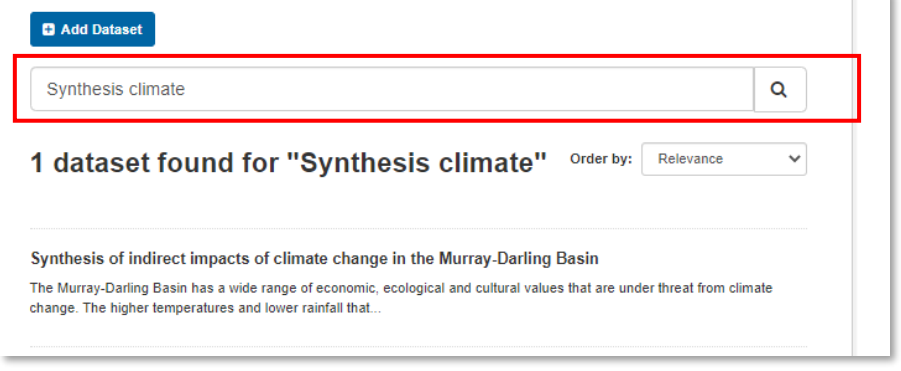

Page 1

**Office locations** *– First Nations Country*

**Adelaide** – *Kaurna* | **Canberra** – *Ngunnawal* | **Goondiwindi** – *Bigambul* | **Griffith** – *Wiradjuri*  **Mildura** – *Latji Latji* | **Murray Bridge** – *Ngarrindjeri* | **Toowoomba** – *Jarowair and Wakka Wakka* | **Wodonga** – *Dhudhuroa*

- 1. To filter your search, select from the below options, including Organisation, Groups, Tags, File Formats, and licence type.
- 2. Additionally, you may wish to order your search if you have a large number of results.

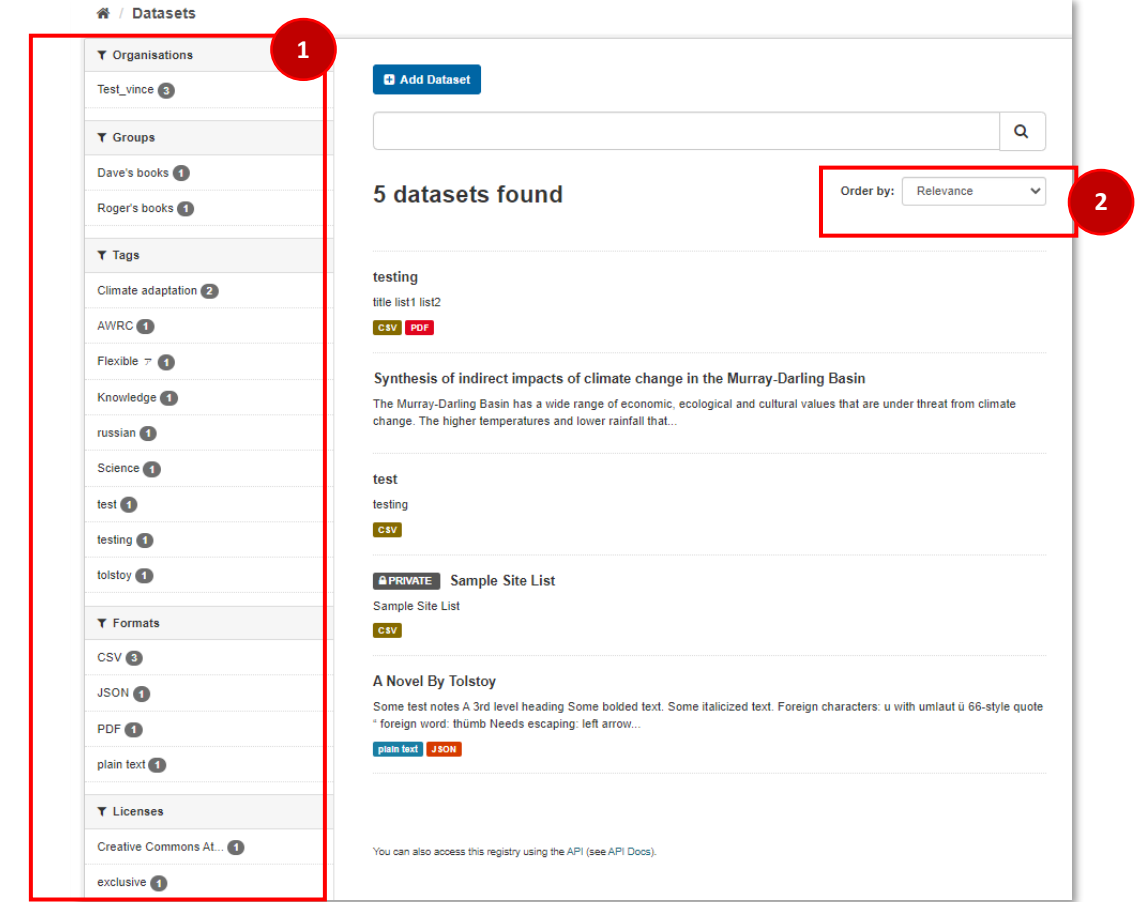

### **To find out more about a dataset**

Select a dataset title to view more information.

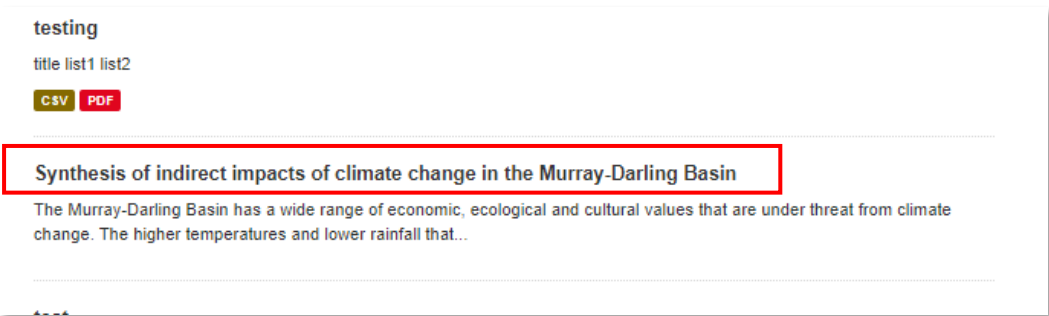

#### Further information includes:

- Resource focused metadata
- All the available datasets linked to this resource
- A URL link to access this dataset
- The URL link can then be provided to analytics applications such as Power BI.

**Office locations** *– First Nations Country*

**Adelaide** – *Kaurna* | **Canberra** – *Ngunnawal* | **Goondiwindi** – *Bigambul* | **Griffith** – *Wiradjuri*  **Mildura** – *Latji Latji* | **Murray Bridge** – *Ngarrindjeri* | **Toowoomba** – *Jarowair and Wakka Wakka* | **Wodonga** – *Dhudhuroa*